# **ZGŁOSZENIE**

## **rozbiórki**

# **(PB-4)**

**Podstawa prawna**: Art. 31 ust. 1 i 2 w zw. z ust. 1d ustawy z dnia 7 lipca 1994 r. – Prawo budowlane (Dz. U. z 2020 r. poz. 1333, z późn.zm.).

#### **1. ORGAN ADMINISTRACJI ARCHITEKTONICZNO-BUDOWLANEJ**

Nazwa: …………………………………………………………………………………………………...

### **2.1. DANE INWESTORA[1\)](#page-1-0)**

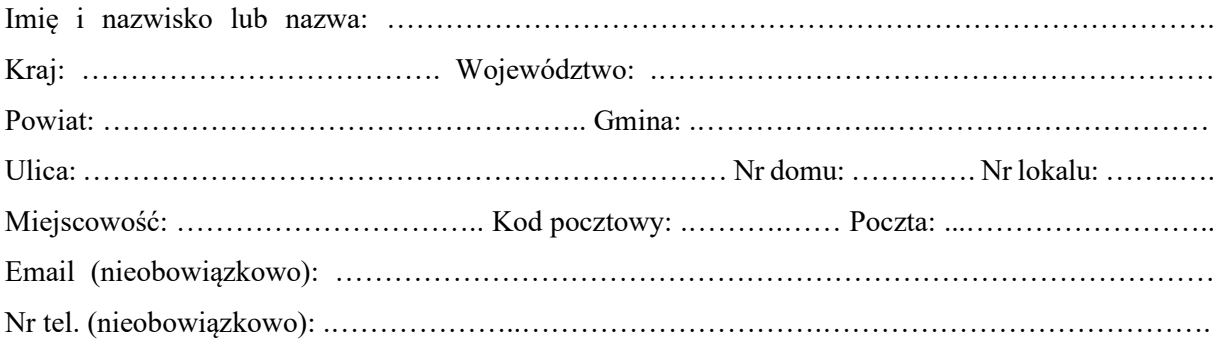

### **2.2. DANE INWESTORA (DO KORESPONDENCJI)1)**

Wypełnia się, jeżeli adres do korespondencji inwestora jest inny niż wskazany w pkt 2.1.

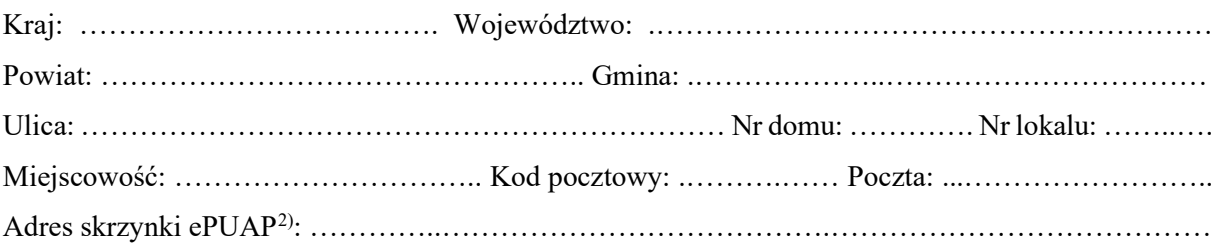

#### **3. DANE PEŁNOMOCNIKA1)**

Wypełnia się, jeżeli inwestor działa przez pełnomocnika.

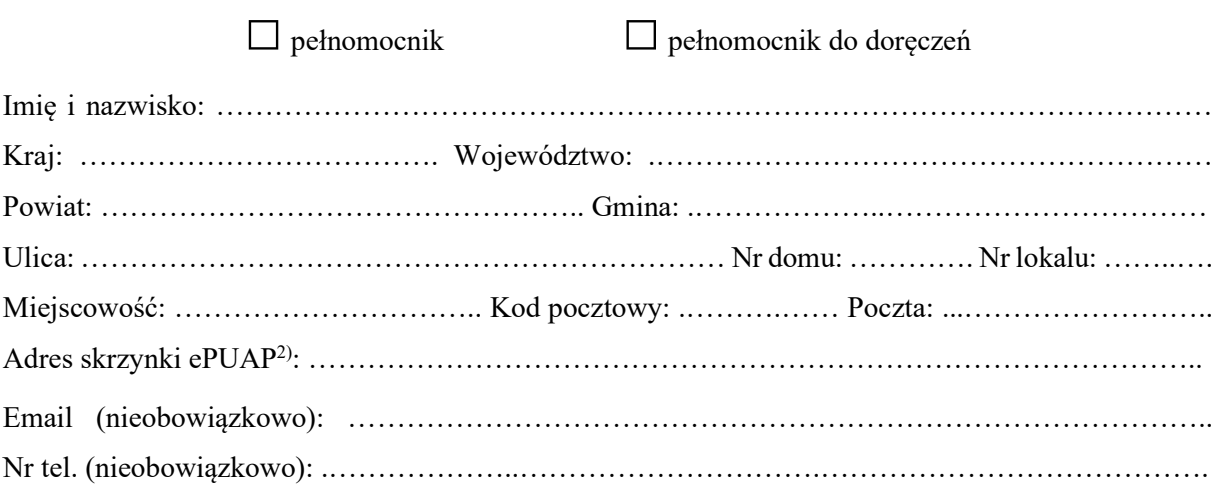

### **4.1. INFORMACJE O ROZBIÓRCE**

Zakres i sposób wykonywania: …………………………………………………………………………

…………………………………………………………………………………………………………… ……………………………………………………………………………………………………………

# **4.2. DANE NIERUCHOMOŚCI (MIEJSCE WYKONYWANIA ROZBIÓRKI)1)**

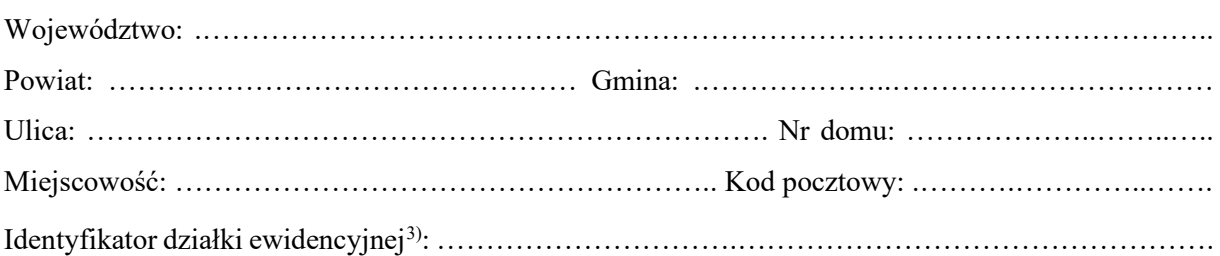

#### **5. OŚWIADCZENIE W SPRAWIE KORESPONDENCJI ELEKTRONICZNEJ**

□ Wyrażam zgodę □ Nie wyrażam zgody

na doręczanie korespondencji w niniejszej sprawie za pomocą środków komunikacji elektronicznej w rozumieniu art. 2 pkt 5 ustawy z dnia 18 lipca 2002 r. o świadczeniu usług drogą elektroniczną (Dz. U. z 2020 r. poz. 344).

#### **6. ZAŁĄCZNIKI**

 $\Box$  Zgoda właściciela obiektu<sup>[4](#page-1-3))</sup>.

 Pełnomocnictwo do reprezentowania inwestora (opłacone zgodnie z ustawą z dnia 16 listopada 2006 r. o opłacie skarbowej (Dz. U. z 2020 r. poz. 1546, z późn. zm.)) – jeżeli inwestor działa przez pełnomocnika. Potwierdzenie uiszczenia opłaty skarbowej – jeżeli obowiązek uiszczenia takiej opłaty wynika z ustawy

Inne (wymagane przepisami prawa):

z dnia 16 listopada 2006 r. o opłacie skarbowej.

## **7. PODPIS INWESTORA (PEŁNOMOCNIKA) I DATA PODPISU**

Podpis powinien być czytelny. Podpis i datę podpisu umieszcza się w przypadku dokonywania zgłoszenia w postaci papierowej.

……………………………………………………………………………………………………………….

……………………………………………………………………………………………………………

<span id="page-1-0"></span><sup>&</sup>lt;sup>1)</sup> W przypadku większej liczby inwestorów, pełnomocników lub nieruchomości dane kolejnych inwestorów, pełnomocników lub nieruchomości dodaje się w formularzu albo zamieszcza na osobnych stronach i dołącza do formularza.

<span id="page-1-1"></span><sup>2</sup>) Adres skrzynki ePUAP wskazuje się w przypadku wyrażenia zgody na doręczanie korespondencji w niniejszej sprawie za pomocą środków komunikacji elektronicznej.

<span id="page-1-2"></span><sup>3</sup>) W przypadku formularza w postaci papierowej zamiast identyfikatora działki ewidencyjnej można wskazać jednostkę ewidencyjną, obręb ewidencyjny i nr działki ewidencyjnej oraz arkusz mapy, jeżeli występuje.

<span id="page-1-3"></span><sup>4</sup>) Zamiast oryginału, można dołączyć kopię dokumentu.